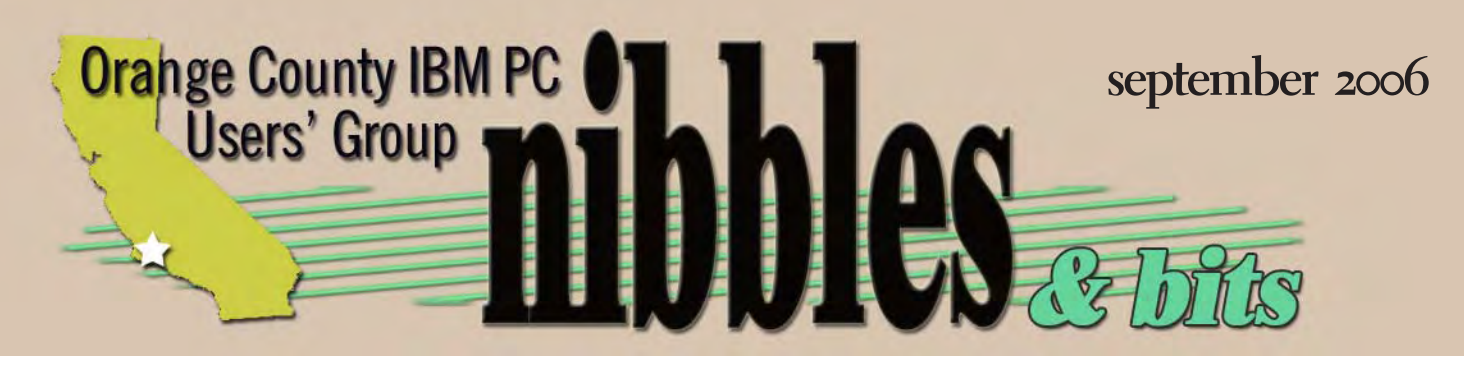

*award winning monthly newsletter for orcopug members*

## create a windows cd **september program** for pcs that don't have one

*by Charlie Moore*

O you have a desktop PC or<br>
maybe a new Notebook<br>
that did not come with a<br>
Windows XP CD? It probably came maybe a new Notebook that did not come with a with a "restore" CD that you can use to return your computer to its original factory condition. You may be fortunate enough to just be able to refresh your program files and not wipe out all your settings and data files. Or worse, you may not have received a CD at all. The restore information was contained in a hidden partition on your hard drive. Hidden in the documentation were instructions on how to create a CD with this information on it. If you were not aware of this requirement and your hard drive crashes, you are really out of luck.

None of these help you if you want to refresh Windows by doing a reinstall or restore your computer's blazing speed by installing Windows from scratch (formatting the C: drive). At this meeting, we will give you that capability. Your Windows system files are stored in a folder called I386. It may be in the root directory or the Windows directory. We will show you how to find this folder and save it to a CD.

Keep your 25-character Windows Product Key, you will need it to

reinstall the OS. This number may be on a label on the back or bottom of your computer, or in your documentation.

You will need a bootable CD for starting the install process. Microsoft has one called WinPE, PE stands for "preinstall environment" (It is only available to developers). Bart Lagerweij's free PE Builder, www.nu2.nu/pebuilder, creates a CD-bootable version of XP called Bart's Preinstall Environment or BartPE for short. We will show you how to make this CD and we will show you how to use it.

For users still running Windows 98 or ME, the technique is a little different. Don't feel left out, we will cover that also. See you at the meeting, bring a friend!

**If you were not aware of this requirement and your hard drive crashes, you are really out of luck.**

*vol. 24 no. 9*

#### **contents**

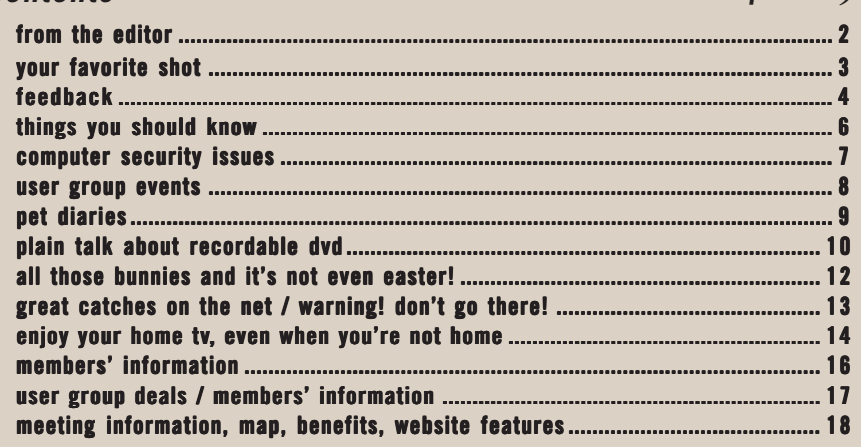

*next meeting: tuesday, september 12, 6:30 p.m. placentia library, placentia*

## *of mice and…*

 $\prod_{\mathrm{It}\,\mathrm{w}}$ n 1964, the first prototype computer mouse held by Douglas Engelbart (right) shows the wheels which directly contact the working surface. It was created for use with a graphical user interface (GUI).

Engelbart held the mouse patent until 1987, when it expired. He made no money on the device. It was developed years in advance of mass-producted computers with GUI operating systems.

More importantly, Engelbart changed the way computers worked—from specialized machinery that only a trained scientist could use, to a user-friendly tool that almost anyone can use. He invented or contributed to several interactive, user-friendly devices: mouse, windows, computer video teleconferencing, hypermedia, groupware, email, Internet, and more.

At 81, he is still deeply involved in research and development, and is founder and director of Bootstrap Institute in Fremont, California. The organization's work is performed in space donated by Logitech.

ogitech researchers, in formu<br>found that on average, users<br>documents daily, have six ap<br>open on their computer at any one ogitech researchers, in formulating new mouse options, found that on average, users scroll through 26 feet of documents daily, have six applications time, and the active window switches or a new window opens every 50 seconds.

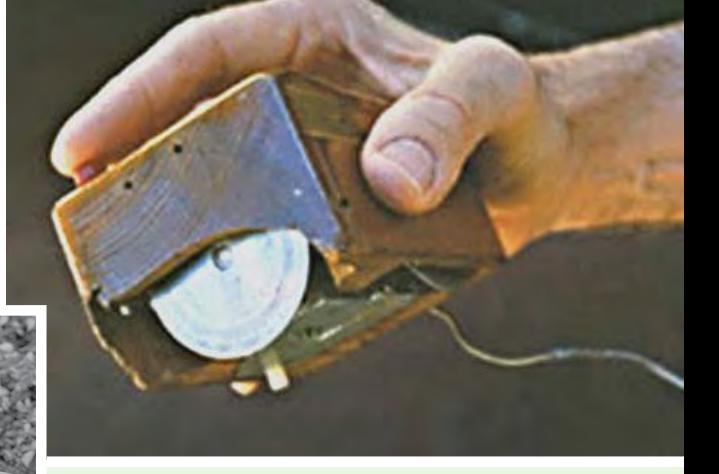

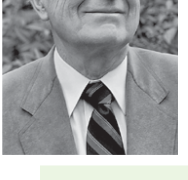

J

"It was nicknamed the mouse because the tail came out the end," Engelbart revealed about his invention in 1970, according to a quote on about.com.

On the other hand, a streaming video showing Engelbart's demonstration of the mouse in 1968, quotes him as saying, "I don't know why we call it a mouse. It started that way and we never changed it."

## *mightier mice!*

ust unveiled in August 2006, the Logitech MX Revolution (left), can either zoom through dozens of pages at the flick of a finger or ratchet down, line by line, for slower viewing based on the type of document a user opens. A second wheel on the left magnifies or reduces text or can be used to flip between applications. Another button, below the front scroll wheel, lets users highlight text and instantly calls up either Google or Yahoo! searches of that text.

While researching<br>
Information on the latest<br>
Logitech mouse (above),<br>
I discovered something else that was information on the latest Logitech mouse (above),

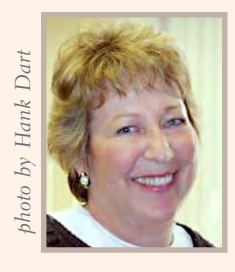

really exciting. It was a whole treasure trove of facts, photos, and streaming videos documenting the first computer

mouse and describing its inventor, Douglas C. Englebart. The mouse (above and on page 6) was made of wood, but it worked! Demonstrated in 1968, the mouse was years ahead of its time, as were many of the other ideas Engelbart and his team introduced during the same session. In addition, there was a second mouse-like device, a "chord keyset." Its five keys allowed the user to enter

characters or commands formed by pressing several keys together. In a picture, it is in Englebart's left hand, while he sits in front of a keyboard and holds a mouse in his right hand! Want more info? See http://sloan.stanford.edu/mousesite/ dce-bio.htm

*linda gonse, editor@orcopug.org*

# **your favorite**

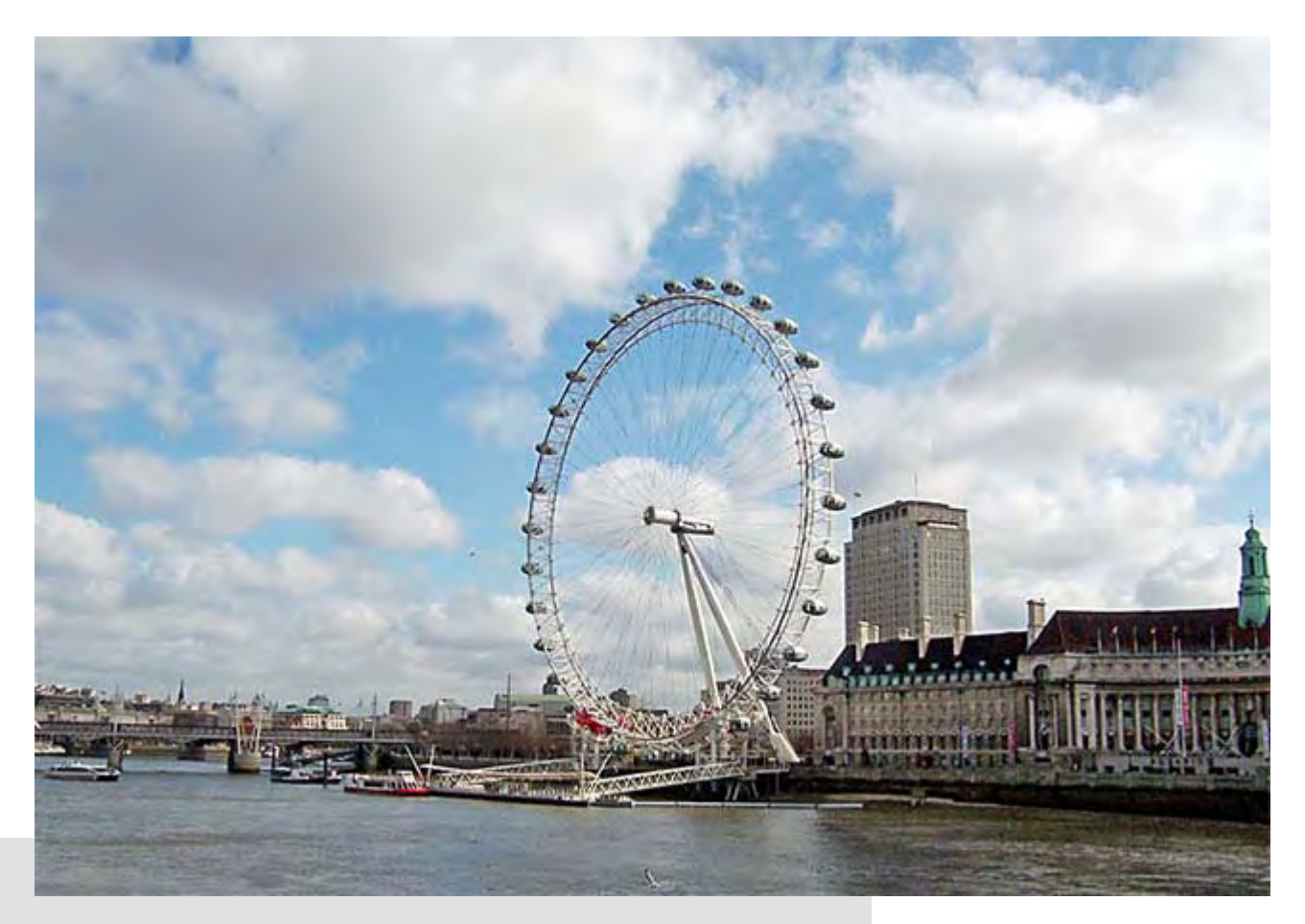

**Everybody has a photo that they believe is their best photo-**<br>taking effort. Or they have a shot that isn't technically gree<br>but it is their favorite nevertheless. We'd like to publish a<br>member's special photo (or photos) taking effort. Or they have a shot that isn't technically great, I but it is their favorite nevertheless. We'd like to publish a member's special photo (or photos) each month in this space. Won't you please send us your photo for our next "Your Favorite Shot" page?

Submitting your photo is as easy as emailing it. Send a low resolution 3" x 4" or 4" x 3" digital image to editor@orcopug.org. Please provide a short description of the photo, the story behind why you took it, or the photography trick that you used in capturing the image. We can all enjoy the photos on this page and learn something about taking photos at the same time! Photo subjects can be whatever you choose.

#### **London, England – 2004**

**The London Eye**<br>
wheel that is lo<br>
of the Thames<br>
Westminster Bridge. **he London Eye is a Ferris wheel that is located south of the Thames near**

Photo by Ralph Seymour ORCOPUG

## *feedback*

#### **Barbara Boxer United States Senator**

Thank you for contacting me regarding network neutrality, which is the principle that consumers should have access to the Internet content and applications of their choice without interference from network operators. I appreciate the opportunity to hear your views on this issue.

As a longtime advocate for network neutrality, I believe that network operators should facilitate, not stifle, Americans' access to the Internet. Individuals' ability to define and shape their experiences on the Internet has led to an explosion of creativity that has greatly benefited our economy and our lives. I fear that if network operators abandon the principle of network neutrality, the next generation of Internet innovators will be harmed.

As you may know, Congress is considering a broad telecommunications bill, **H.R.5252. This bill's network neutrality provision fails to protect open and equal access to the Internet.**

That is one reason why I voted against H.R.5252 in the Senate Commerce Committee and why I am co-sponsoring **S.2917, the Internet Freedom Preservation Act. This bill would prevent**

**network operators from discriminating against their competitors' use of the network by giving certain content preferential treatment.**

Again, thank you for writing to me. Please be assured that I will keep working to ensure that the Internet remains an engine of growth for commerce and ideas.

#### **MIKE LYONS** ORCOPUG PRESIDENT

**Due to a scheduling con-**<br>flict, the club's Novemb<br>meeting has been chang<br>to the first Tuesday of the month, flict, the club's November meeting has been changed November 7, instead of on the second Tuesday, November 14.

#### BILL JAMES, JUDY TAYLOUR, CHARLOTTE SEMPLE **APCUG ELECTION COMMITTEE**

PCUG election process<br>begins September 1<sup>st</sup> with a<br>their interest forms, a short bio and a begins September 1<sup>st</sup> with a call for candidates to submit picture.

#### **three director and six advisor positions open**

User Group officers or members interested in running for an APCUG Director or Advisor position have from September  $1<sup>st</sup>$  to September  $30<sup>th</sup>$ to complete the candidate interest form at (http://apcug.net/contacts/

forms/candidate\_form.htm), including their User Group experience in the 250 word Candidate Bio section. Candidates should read the APCUG Code of Ethics and the APCUG Non-Disclosure Agreement and agree to both of these documents prior to submitting their name for consideration. Candidates are also requested to upload a current photo clearly labeled with their name (e.g. jsmith.jpg or johnsmith.jpg). Bios and photos will be published in Q4 Reports and on APCUG's Website. User group members will have the opportunity to 'talk' with candidates during several online chats in October. Voting will take place during the month of November.

#### **sample bio for advisor or director candidate**

#### *John Smith*

John is currently serving as a Director for the Anywhere Computer Club, in Anywhere, USA. He is a founding member of that organization, with over 15 years experience serving as President, Editor, Program Chair and APCUG Representative. He has attended several APCUG annual conferences. His involvement with computers also includes teaching classes at his local junior college and refurbishing computers for junior high school students in his

*Turn to next page*

community. He very much understands the issues user groups are facing today with declining memberships and is willing to do his part to share his experiences.

#### **meet the candidate chats**

The 'Meet the Candidate' chats are scheduled for the evenings of Sunday, October 22<sup>nd</sup>, Wednesday, October 25<sup>th</sup>, and Saturday, October  $28<sup>th</sup>$ . The chats will start at 9 p.m Eastern, 8 p.m. Central and 6 p.m. Pacific. All candidates are encouraged to attend as many of the

online meetings as possible. The chats will be held on Webboard in the 'APCUG Meet the Candidate' forum and will last for one hour. The candidates will be asked to introduce themselves and provide a brief synopsis of what they plan to 'bring to the table' in support of the APCUG agenda with the remainder of the time open for Q&A from the participants. All user group members are encouraged to attend one or more chats to give input to the officer(s) in their group who do the actual voting.

**The candidates will be asked to introduce themselves and provide a brief synopsis of what they plan to 'bring to the table' in support of the APCUG agenda. All user group members are encouraged to attend one or more chats.**

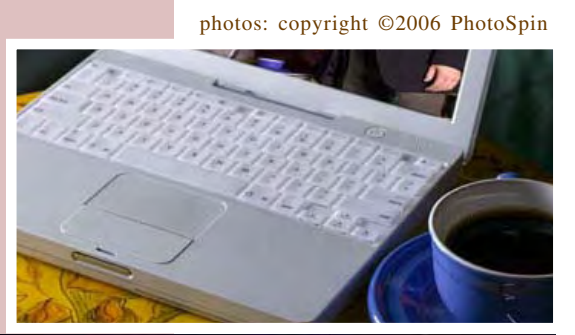

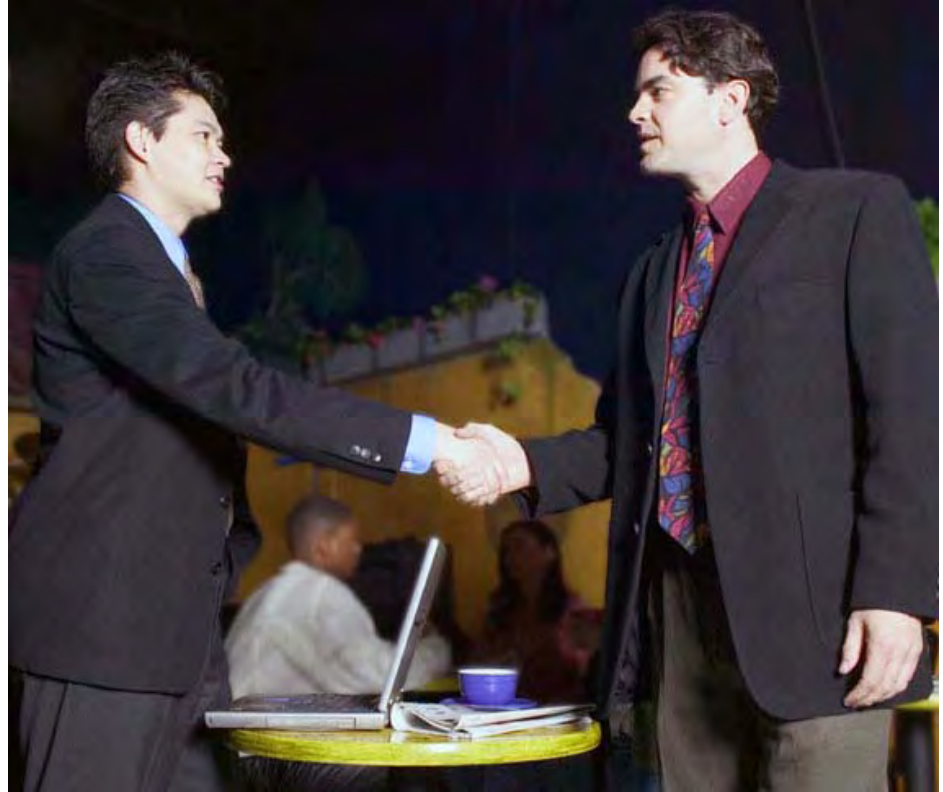

#### **JIM EVANS APCUG SECRETARY**

PCUG's Annual Conference<br>will be held January 4–7,<br>Las Vegas. The next registration will be held January 4–7, 2007, at the Riviera Hotel, Las Vegas. The next registration period is October 16 - November 30, when the fee rises to \$100. After November 30, the registration fee is \$150. For those of you who can register by October 15, your check must reach the office in Las Vegas by October 25. If you register between October 16 and November 30, your check must be received by December 7. To register for the conference, your user group must be a member of APCUG in 2006.

Information about registration, conference schedule, Special Events, Hotel Reservations, Las Vegas Office address, etc. may be found at http://apcug.net/events/ conference07. A flyer is in the mail. If you need a pdf version of it, download it from: http://apcug.net/ events/conference07/2007\_conf\_ flyer\_registration.pdf

APCUG's special negotiated room rate ends on December 14. Please reserve early and support APCUG by staying at the Riviera Hotel, http://www.rivierahotel.com

Our Vendor Faire event for the 2007 Annual Conference will showcase the talents of our member group photographers! There will be multiple opportunities to win. Besides professional judging, conference attendees will select APCUG's "Photo Idol." So, grab those cameras and start shooting!

will be returned. Details at http://<br>
www.apcug.net/events/photoconte<br>
GROUP – SEPTEMBER 2006 The deadline to submit entries is September 30, 2006. Entries not postmarked on or before that date www.apcug.net/events/photocontest

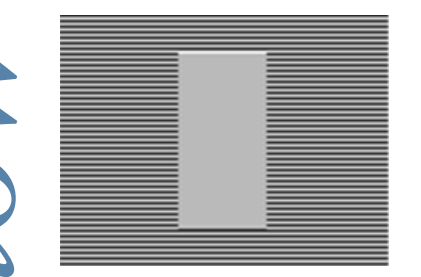

### *how to synch a monitor*

You can calibrate black and white points without any special software. Follow the steps to calibrate your monitor at http://

epaperpress.com/monitorcal/index.html. To adjust monitor gamma, you'll need special software such as Adobe Gamma or Praxisoft's WiziWYG. Adobe Gamma comes packaged with Photoshop and Photoshop Elements. WiziWYG is free

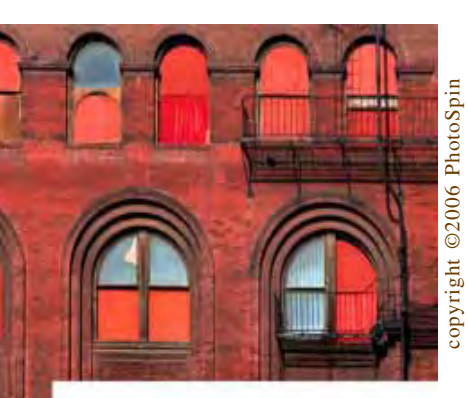

#### **open source windows**

Simple list of the finest open source software available for Windows sorted by category. www.opensourcewindows.org/

*Submitted by Tony Lake*

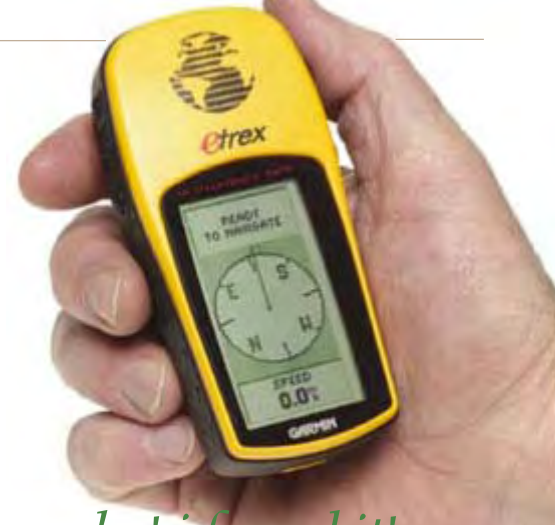

## *eureka! i found it!*

**G** eocaching is an entertaining adventure game for gps users. Participating in a cache hunt is a good way to take advantage of the wonderful features and capability of a gps unit. The basic idea is to have individuals and organizations set up caches all over the world and share the locations of these caches at www.geocaching.com. GPS users can then use the location coordinates to find the caches. Once found, a cache may provide the visitor with a wide variety of rewards. All the visitor must do is leave something for the cache if they take something.

**wood mouse circa mid-1960s**

## *a mouse tale*

The December 9, 1968, Douglas C.<br>Engelbart and 17 researchers work<br>at Stanford Research Institute in Menlo Para Engelbart and 17 researchers working with him in the Augmentation Research Center

software that can be downloaded from Praxisoft's web site, and the downloaded from Praxisoft's web site,  $\frac{1}{\sqrt{2}}$  and the downloaded from Praxisoft's web site,  $\frac{1}{\sqrt{2}}$  and  $\frac{1}{\sqrt{2}}$  and  $\frac{1}{\sqrt{2}}$  and  $\frac{1}{\$ at Stanford Research Institute in Menlo Park, CA, presented a 90-minute live public demonstration of the online system, NLS, they had been working on since 1962. The presentation was made to 1,000 computer professionals at the Fall Joint Computer Conference at the Convention Center in San Francisco. It was the public debut of the computer mouse. Other innovations included hypertext, object addressing and dynamic file linking, shared-screen, video and audio collaboration by two people at different sites communicating over a network. The original 90-minute video of this event is part of the Engelbart Collection in Special Collections of Stanford University and is edited into 35 segments as RealVideo streaming video clips. http://sloan.stanford.edu/MouseSite/1968Demo.html

**6** ORANGE COUNTY IBM PC USERS' GROUP - SEPTEMBER 2006

these are

COMPUTER SECURITY

TechTV's Leo Laporte<br>
and Steve Gibson<br>
take 30 to 60<br>
minutes near the end of each and Steve Gibson take 30 to 60 week to discuss important issues of personal computer security. Sometimes they will discuss something that just happened. Sometimes they'll talk about long-standing problems, concerns, or solutions. Either way, every week Leo and Steve provide something interesting and important for every personal computer user.

Here's a sample of the topics discussed on the August 10 program titled, "A Busy Week for Security

Troubles," which are described by Steve Gibson. "Leo and I discuss the week's security woes, covering D-Link and Centrino wireless buffer overflows which allow remote wireless compromise of user's networks and machines. We explore the recent revelation that JavaScript can be used to scan an unwitting user's internal network to take over their equipment. We talk about the purchase of Hamachi by LogMeIn and how Botnets are being used to create fraudulent eBay users with perfect "feedback" in order to defraud even careful eBay users."

These episodes are available in six formats: High quality 64 kbps mp3 audio file; quarter size, bandwidth-conserving, 16 kbps (lower quality) mp3 audio file; web page with any supplementary notes; web page text transcript of the episode; simple text transcript of the episode; and ready-to-print PDF (Acrobat) transcript.

 You can choose to download and listen to selected episodes from http://www.grc.com/ SecurityNow.htm, or subscribe to the ongoing series as an RSS "podcast" to have them automatically downloaded to you as they are produced.

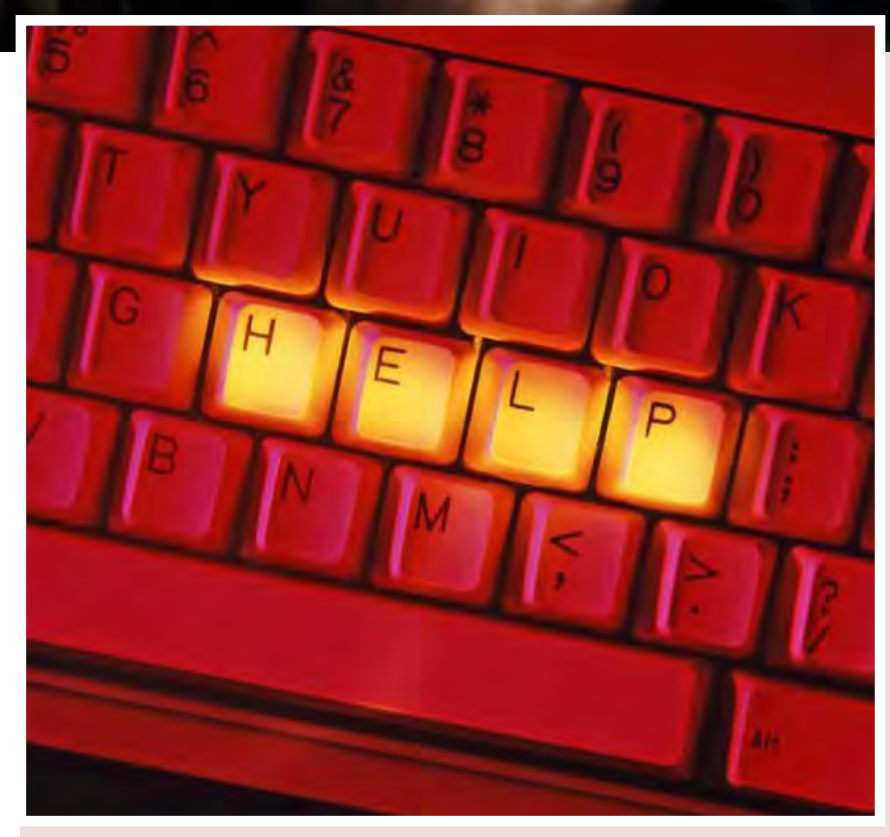

*computer security issues*

**listen in as experts discuss**

**"Episodes 52 and 45 are really good. I had forgotten about using host files in the manner they suggest (we used to do it that way when networks first came out). I have implemented host files and turned off javascript (Firefox browser makes it easy, and with a click of the button you can decide to activate it for one page)," Mike Lyons said.**

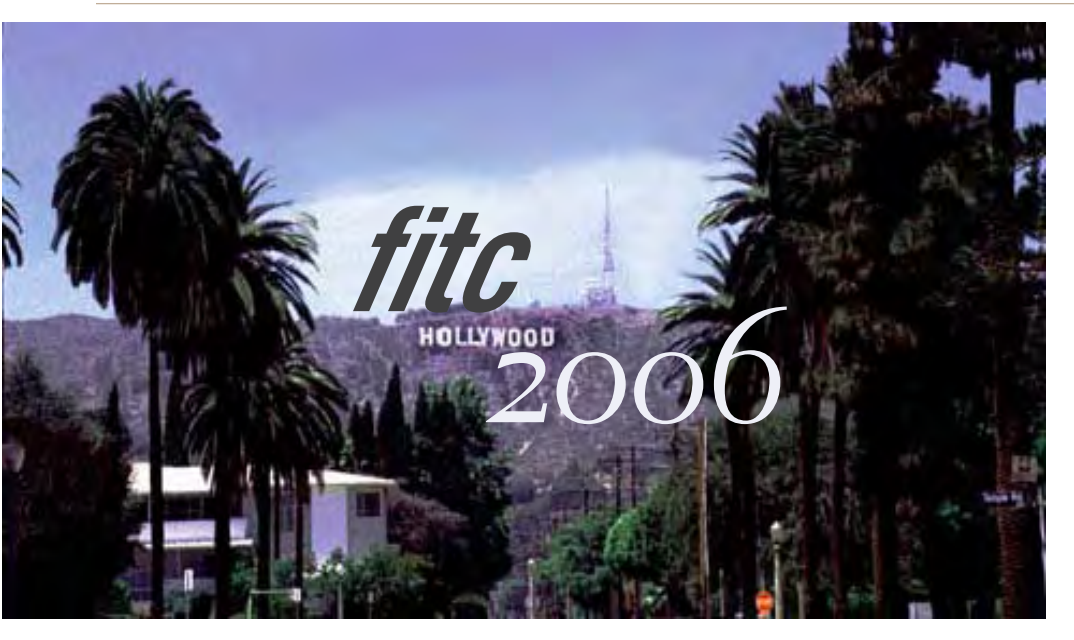

FITC Hollywood 2006, the "Rich Media Entertainment Festival," will be held October 5-7 in Hollywood.

FITC is offering a 10% discount to all Peachpit visitors. Please enter the discount code peach66 when ordering tickets to FITC Hollywood!

FITC Hollywood features more than 60 presentations focusing on cutting edge rich media trends, and developments within the entertainment industry. There are over three days and nights of expert presentations, demonstrations, informative and educational workshops, lively panels, exciting evening mixers, and a trade show component.

Be informed by more than 60 leading industry speakers, including Joshua Davis, Adobe, Grant Skinner, Big Spaceship, Lynda.com, the Embassy Visual Effects Inc., EVB, Saimon Chow, Akamai, Pleis, Metaliq, and many more. More details at www.fitc.ca

## fantastic flash conference **few of the designs you've seen in**

**T** he Flashforward 2006 Conference and Film Festival takes place September 11-14 in Austin, Texas. It brings together the best minds in the Flash design and development community, with an optional intensive daylong workshop, three-day conference, and the largest international Flash-related film festival on the planet.

Focusing on Flash as a platform, Flashforward offers diverse knowledge and inspiration for everyone in the Flash community. www.flashforwardconference.com/

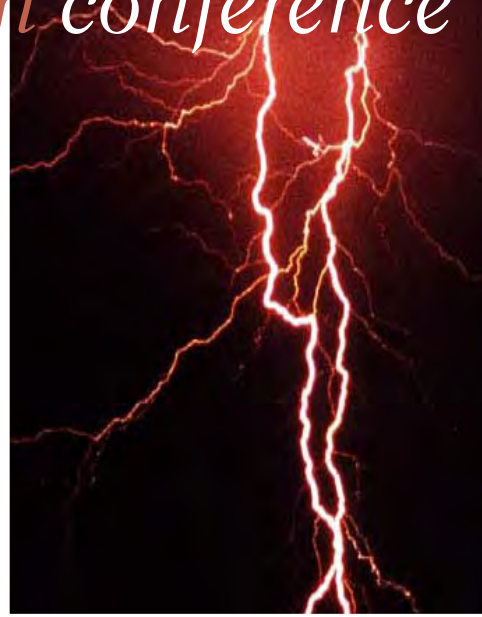

photos: copyright ©2006 PhotoSpin

### *adobe to lead boot camp for graphic artists*

The AIGA (American Institute of Graphic Arts) Boot Camp and Expo with be held Saturday,<br>September 30, at Chapman University Graphic Arts) Boot Camp and Expo with be held Saturday, in Orange.

Adobe will lead the all-day workshop which is sponsored by AIGA's Orange County Chapter. Geared for intermediate to advanced users, the workshop will focus on enhancing workflow.

Attendees may bring laptops to follow along as a real client project is demonstrated from start to finish. The Expo after Boot Camp will feature exhibits and a cocktail reception.

For additional information and to sign up, go to http://orangecounty.aiga .org/events/bootcamp.

AIGA is one of the largest and oldest graphic design organizations in the country.

(There is an excellent interactive archive of 2005 competition winning AIGA designs at http://designarchives .aiga.org/. You should browse the site for a bit, and you may even recognize a

#### **chicago mini-expo**

The Chicago Computer Society presents its Fifth Annual Mini-Expo, "Enjoying the Digital Revolution," Saturday, September 16 at Prairie State College, Chicago Heights, Ilinois. For additional information, http://tinyurl.com/ mjs7y, or contact Al Cheeks, alcheeks@bigfoot.com.

## **the dog's diary**

**7 am - Oh boy! A walk! My favorite! 8 am - Oh boy! Dog food! My favorite! 9 am - Oh boy! The kids! My favorite! Noon - Oh boy! The yard! My favorite! 2 PM - Oh boy! A car ride! My favorite! 3 PM - Oh boy! The kids! My favorite! 4 PM - Oh boy! Playing ball! My favorite! 6 PM - Oh boy! Welcome home Mom! My favorite! 7 PM - Oh boy! Welcome home Dad! My favorite! 8 PM - Oh boy! Dog food! My favorite! 9 PM - Oh boy! Tummy rubs on the couch! My favorite! 11 PM - Oh boy! Sleeping in my people's bed! My favorite!**

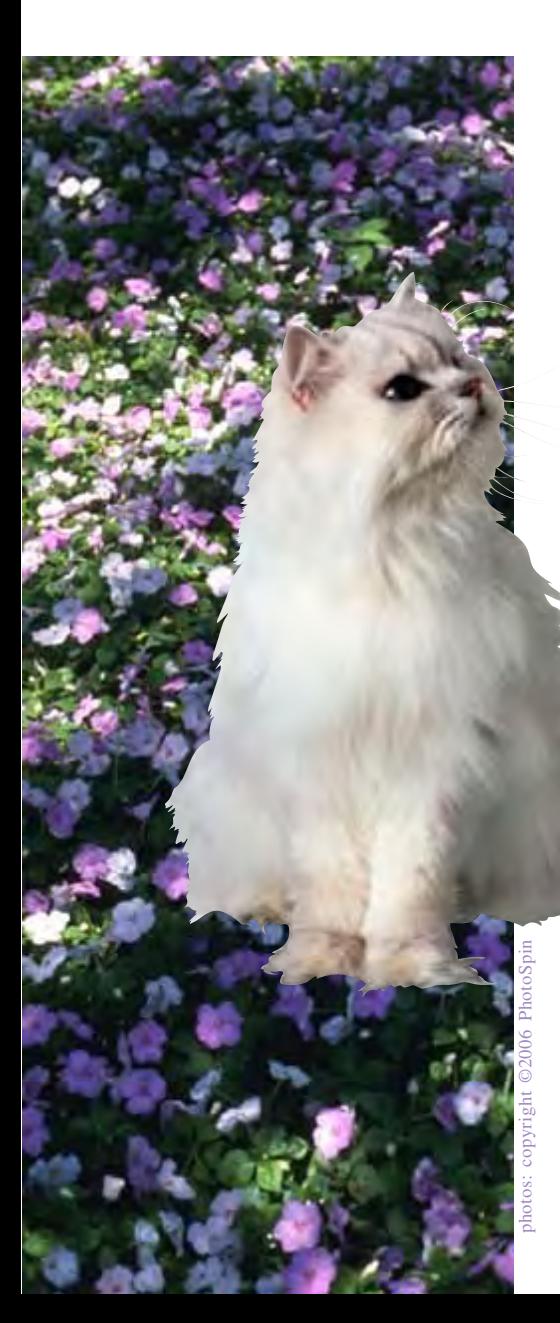

## *the cat's diary: day 183 of my captivity*

Veraptors continue to taunt me with little dangling<br>objects. They dine lavishly on fresh meat, while I at<br>forced to eat dry cereal. The only thing that keeps<br>the hope of escape, and the mild satisfaction I get from clawir objects. They dine lavishly on fresh meat, while I am  $\mathsf{\mathsf{L}}$  forced to eat dry cereal. The only thing that keeps me going is the hope of escape, and the mild satisfaction I get from clawing furniture.

Tomorrow I may eat another houseplant. Today my attempt to kill my captors by weaving around their feet while they were walking almost succeeded — must try this at top of stairs. In an attempt to disgust and repulse these vile oppressors, I once again induced myself to vomit on their favorite chair — must try this on their bed, or car ...

Decapitated a mouse and brought them its headless body in an attempt to make them aware of what I am capable of, and to try to strike fear in their hearts. They only cooed and condescended about what a good little cat I was. Hmmm . . . not working according to plan.

There was some sort of gathering of their accomplices. I was placed in solitary throughout the event. However, I could hear the noise and smell the food. More important, I overheard that my confinement was due to my powers of inducing "allergies." Must learn what this is and how to use it to my advantage.

I am convinced the other captives are flunkies and may be snitches. The dog is routinely released and seems more than happy to return. He is obviously a halfwit. The bird, on the other hand, has got to be an informant: he speaks with them regularly. I am certain he reports my every move. Due to his current placement in a metal room, his safety is assured. But I can wait: it is only a matter of time.

*Submitted by Dee Sammartino*

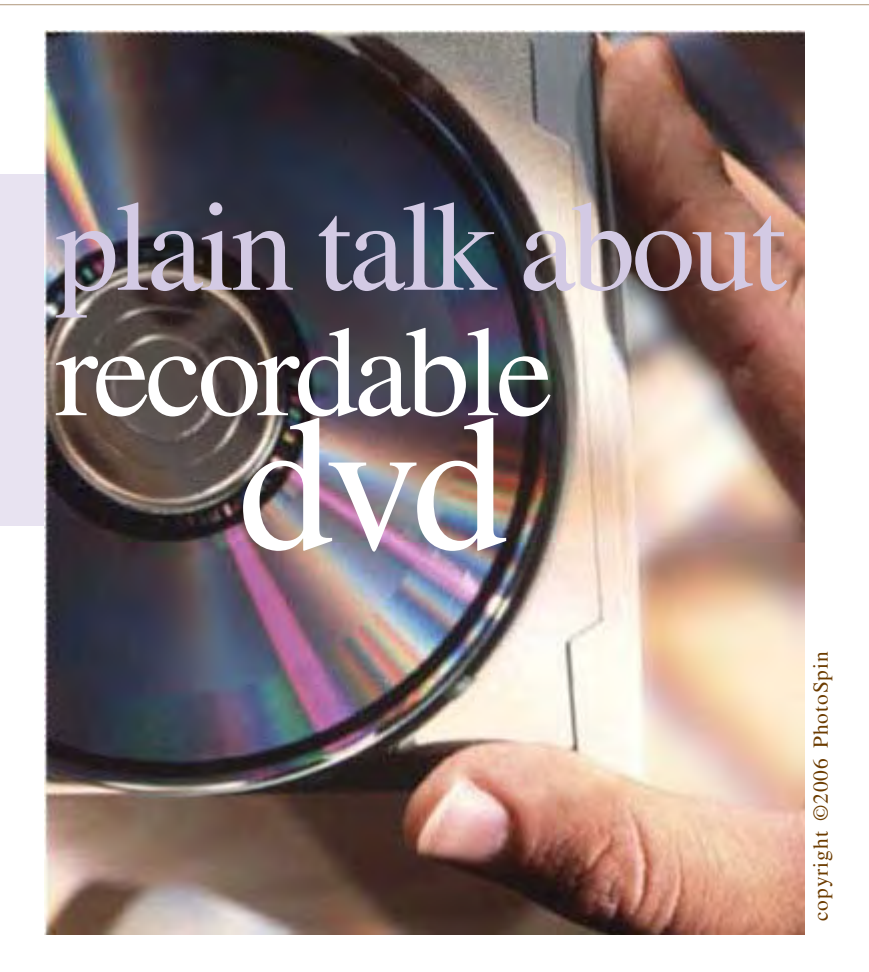

#### a quick history

While the capacity of hard<br>
fold, CD-ROM has<br>
remained at 650/700MB capacity for disks increased a hundred fold, CD-ROM has more than 10 years. When the removable storage industry began to address the growing requirements of business, industry and entertainment in 1996, their objectives were to establish a family of single best DVD formats and promote broad acceptance of DVD products across entertainment, consumer electronics and IT industries.

Hollywood wanted a storage solution that would deliver: High picture quality, better than laser disc; 5.1 channel high-quality sound; 135 minutes  $(2+ hours)$  of recording;  $3-5$ language capabilities plus subtitles;

multi-aspect ratio; copy protection; pParental lock features; and low drive, media cost.

The computer industry wanted a solution that would deliver: Unified format for AV and PC; backward CD read compatibility; write-once (WORM) and rewritable compatibility; single file system for all content, disc types; random-access, high reliability; no mandatory cartridge; high on-line capacity; dhigh performance for both sequential, nonsequential data; future capacity expandability; and low cost.

#### formats

Like the different flavors of CDs, there are six official DVD Forum variations or books: ·DVD-ROM — a high-capacity data storage medium

·DVD-Video — a digital storage medium for feature-length motion pictures ·DVD-Audio — an audio-only storage format similar to CD-Audio ·DVD-R — two write-once, readmany storage formats similar to CD-R. One for professional authoring applications and one for general consumer applications ·DVD-RW — sequentially rewritable DVD for content development ·DVD-RAM — random-access rewritable DVD A third rewritable format, DVD+RW, has been proposed by Philips, HP and others.

All DVD media formats share common parameters for use in a wide range of personal, professional, home and business systems and applications.

#### formats, applications

While the DVD formats have important technical differences, the charts below have been developed to help content developers and users determine which media is best for them.

#### general format discussion

**DVD-R –** Today, there are two DVD-R categories – authoring and general use. The first category of  $DVD-R - authoring - was$ designed to meet the needs of professional content developers and software producers. The general category DVD-R was developed for business and consumer applications – data archiving and one-time video

*Turn to next page*

recording. While both authoring and general media can be read by all DVD drives – DVD-ROM, DVD-Video, DVD-RW, DVD-RAM and DVD-Video; technical differences make it impossible to write to DVD-R authoring media using a general DVD-R system.

**DVD-RW –** DVD-RW is officially referred to as a "re-recordable" format but is commonly called a "rewritable" format. The generalpurpose media contains protection technology that prevents copying of CSS-protected discs. DVD-RW media is a sequential read/write media. Scheduled for release by mid-2001, it can also be used for home video recording and streaming computer back-up applications. DVD-RW discs can be overwritten 1,000 times and have a data storage life of 30-50 years. As of December 2000, 39 firms – hardware, media and software producers – supported the technology. Leading manufacturers include Pioneer, Sony, Mitsubishi Chemical, Sharp, Yamaha, LG Electronics and Samsung. A number of nextgeneration DVD-ROM drives and DVD players will support DVD-RW media.

**DVD-RAM —** DVD-RAM (DVD Random Access Memory) is the official DVD Forum-approved rewritable format. DVD-RAM provides 4.7 GB per side storage capacity and uses phase-change technology for recording. Data on the media can be accessed in the same fashion as a hard drive and discs can be overwritten 100,000

times. Today, the technology has more than 100 supporters including Toshiba, Hitachi, Panasonic, LG Electronics, Samsung, Acer, IBM, Compaq, LaCie and others. The 4.7GB single-sided disc is available as a bare disc or with a removable cartridge for reading by a growing number of shipping DVD-ROM readers, DVD players, and DVD-R recorders. Using DVD Forum standard lossless video editing technology, individual 2kB data blocks can be replaced with a high degree of accuracy.

**DVD+RW —** Scheduled to be introduced this year, DVD+RW is an alternative rewritable product backed by HP, Philips, Ricoh, Sony and Mitsubishi Chemical. It will have a capacity of 4.7GB per side and should be suitable for real-time video recording and random data recording. When available, the DVD + RW media will look like DVD Forum standard media. The media will not require a cartridge, but a caddy is recommended for "extreme environments" – such as dust, dirt, or handling — that can damage data. All physical parameters comply with DVD specifications. Using Philips' unique DVD+RW video format, video will be encoded with a variable bitrate (VBR) and lossless linking so that individual 32kB data blocks can be replaced.

Today, there are two DVD-R categories – authoring and general use. While both authoring and general media can be read by all DVD drives – DVD-ROM, DVD-Video, DVD-RW, DVD-RAM and DVD-Video; technical differences make it impossible to write to DVD-R authoring media using a general DVD-R system.

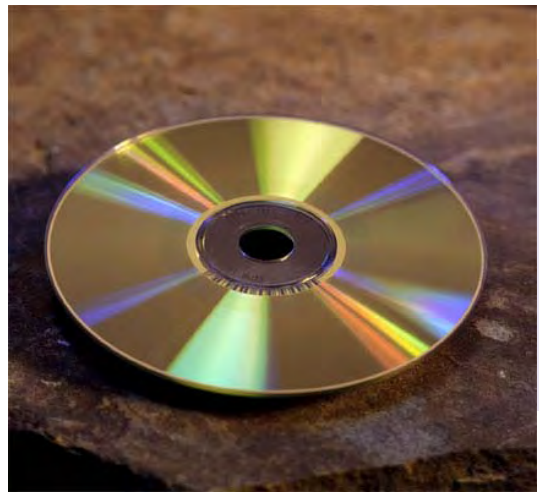

copyright ©2006 PhotoSpin

*Submitted by Andy Marken Marken Communications Inc.*

*and it's not* even *…all those*

*…dirt, dust bunnies and cigarette smoke accumulation can cause internal temperatures to rise which could cause a CPU failure*

*by Neil Longmuir, WPCUGRP*

L et's discuss some basic computer hardware maintenance. Over the past two weeks I've seen several people with intermittent computer problems. Both machine displayed the same problems instability. Sometimes they shut down without warning or applications that once ran all of a sudden stopped working properly. I should also note that both of these users are smokers.

The problem turned to be the same on both machines. One machine had a cleaning about a year ago while the other one had not been touched since it was purchased.

The culprit was dust, dirt, dust bunnies and cigarette smoke caked on the internal parts and fans. It took about five hours to thoroughly clean the fans and CPU heat sink. Figure 1 shows the extra internal cooling fan. I removed each of the fans to clean them. I used a small brush that looks a lot like a pipe cleaner to get into all the nooks and crannies.

Figure 2 shows the accumulated dirt on the CPU heat sink and the

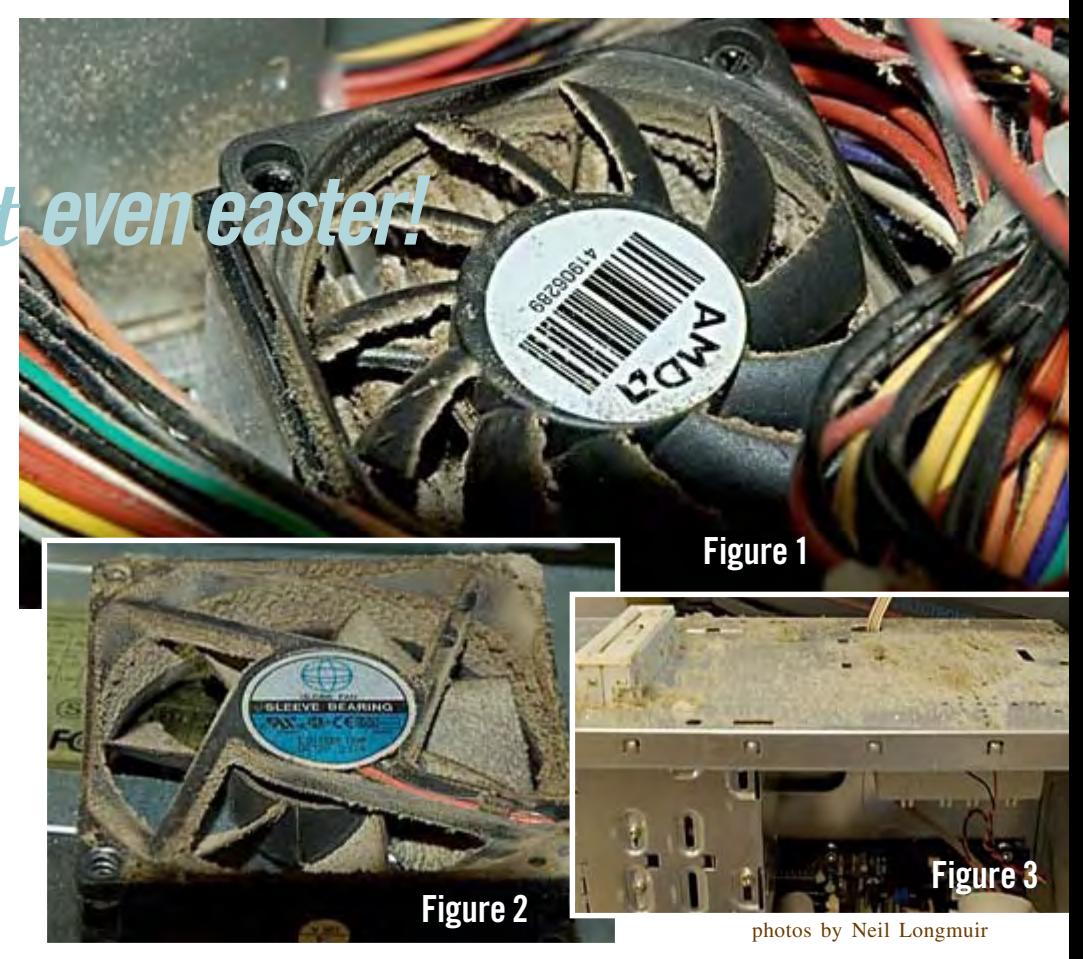

CPU cooling fan. It's a slow process to clean these items as caution is the word.

Figure 3 shows the build up of dust bunnies on the front of the machine. These are easy to clean, just vacumn them up. Take time to make sure all the air vents on the front of the machine are clean and clear for air to flow. Also take time to make sure the vents on the side covers are clean and clear for air to flow. The final step was to clean the power supply fans. On both of these machines I removed the power supply and took an air compressor to blow out the dirt. One word of caution here don't do it in the house. Take it outside as there will a large cloudy of dust.

Both machines had CPU temperatures hovering around 50 degrees C before cleaning. After cleaning the CPU temperatures were 37 degrees

C. Both machines are running just fine now with no reports of problems. Also, the machines were quieter and putting your hand behind the machine air

could be felt moving through. One final tip, clean all the outside and the inside front before reassembling the machine. Mix a little bit of water with vinegar. This will remove the smoke smell and make the machine more "user friendly."

#### **some suggestions some**

Finally, don't smoke in the house with your computer…dirt, dust bunnies and cigarette smoke accumulation can cause internal temperatures to rise which could cause a CPU failure. Lint in your machine could be a fire hazard too, similar to dust accumulating in a dryer vent. Also, computers placed on the floor seem to gather more lint and dust bunnies. Take a few minutes twice a year and vacumn out your machine.

## *great catches in the net*

#### **free movies & documentaries & cartoons & music**

free movies that have fallen out of copyright. www.jonhs.net/freemovies/

#### **archimedes' lab**

Offers a variety of brain teasers, optical illusions, e-books, and games available for play online. www.archimedes-lab.org/

#### **romar traveler**

A travel journal that gives a more personal view of some interesting and less traveled places in the world you might like to explore. www.romartraveler.com/

#### **senior journal**

News portal designed for seniors, with news updates, analysis, links, health resources, & editorials on issues effecting seniors. www.seniorjournal.com/

#### **flightstats**

Gives you detailed multi-sourced information about a particular flight including real-time tracking (by Flt #, Route, Airport) and live maps (when flights are in U.S./ Canadian air space and more. www.flightstats.com/

*submitted by Tony Lake*

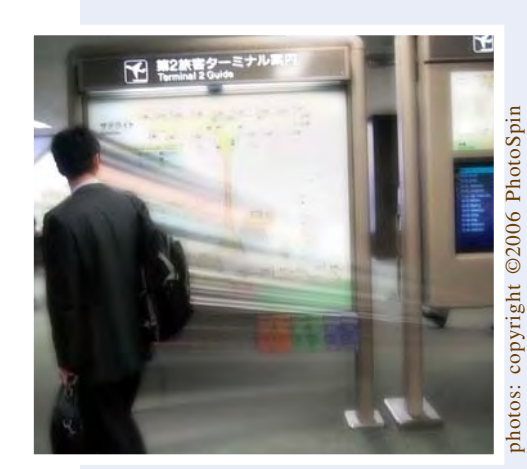

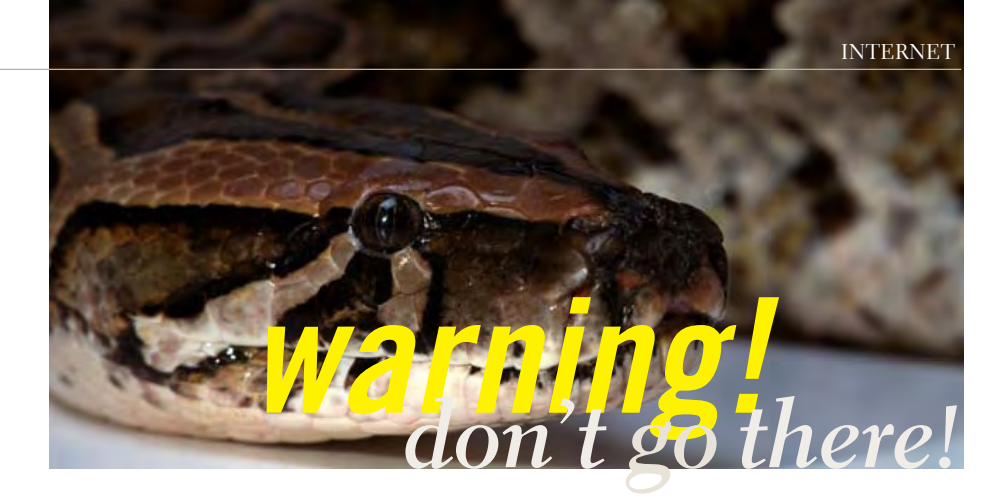

StopBadware.org. displays a warning before people visit websites that have been reported as sites that distribute badware. The warnings currently link to a general page on StopBadware.org, a Google partner, that will be replaced with an individual website report after evaluation of more sites is completed.

### **what is badware?**

Badware is software that behaves in malicious and/or deceptive<br>ways and is commonly referred to as spyware, malware, and<br>deceptive adware. If you download badware to your compute<br>you may experience numerous pop-up ads: sof ways and is commonly referred to as spyware, malware, and deceptive adware. If you download badware to your computer you may experience numerous pop-up ads; software installed without your permission or software difficult to uninstall; software that includes Trojan horses, stealth dialers, keyloggers, and viruses; slowed computer processing or even crashing; and in some cases, your privacy may be violated and abused when personal information is collected without your permission.

### **what is stopbadware.org?**

StopBadware.org is a "Neighborhood Watch" campaign committed to fighting badware by providing reliable, objective information about downloadable applications so that consumers can make informed choices when they download programs to their computers. StopBadware.org is led by the Berkman Center for Internet & Society, the Oxford Internet Institute, Google, Lenovo, and Sun Microsystems.

What can you do to protect yourself and your computer?

If you believe your computer has been affected by badware, please see StopBadware's "How to get rid of badware." If there are applications or websites you would like us to test, please report them to us by submitting either a story of your experiences or, if you have technical expertise, a technical report. StopBadware.org also publishes reports on badware applications and badware sites, which are available on StopBadware.org.

*subject suggested by Tony Lake*

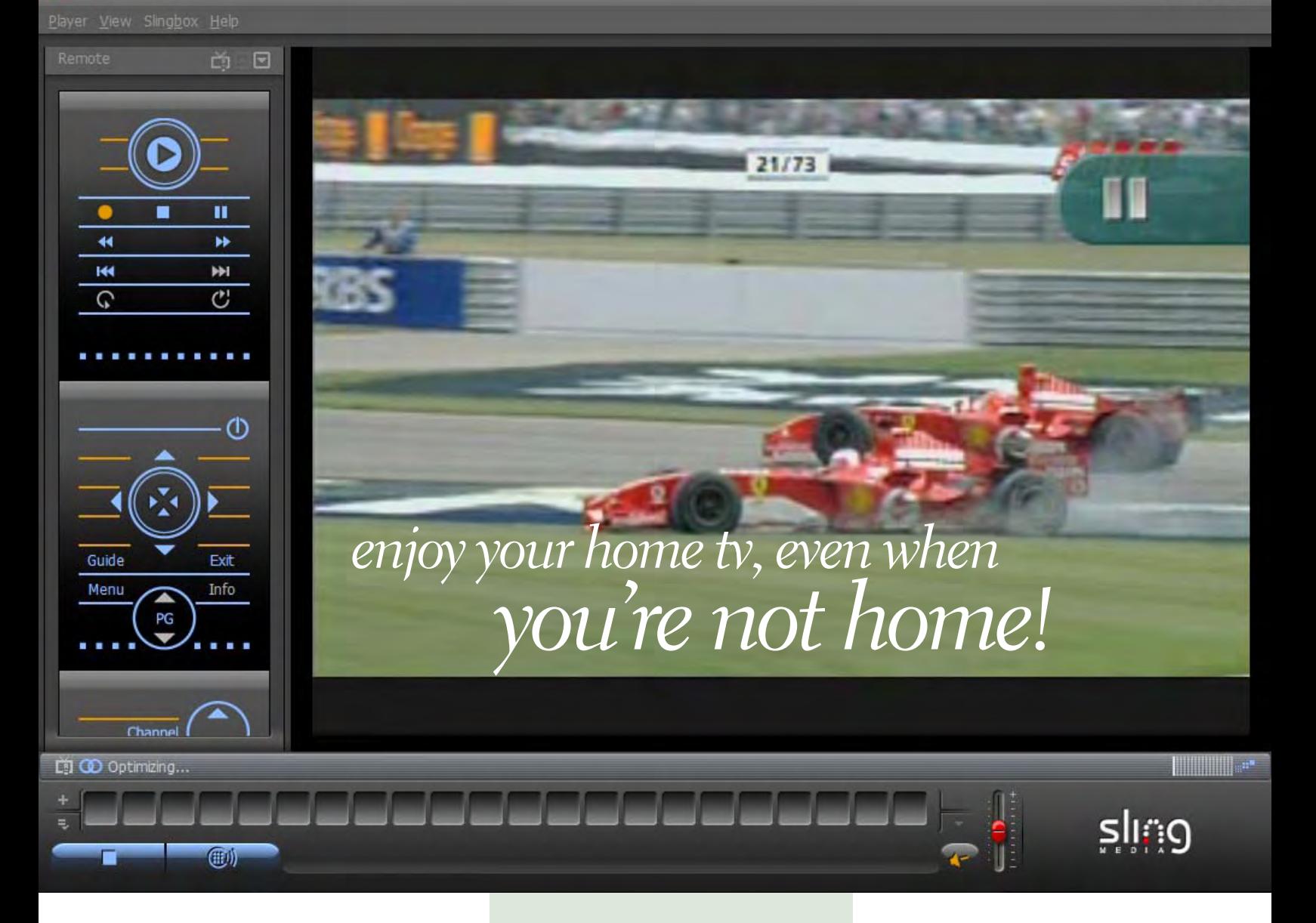

What if you were<br>able to watch 1<br>you go? The World Series. able to watch live television wherever Your local news station (even if it's halfway around the world). Lost in Hawaii. Emeril Live in your kitchen. Plus, you can do it without having to lug a television, cable box, satellite dish, or subscription along with you. You don't need anything besides your laptop.

That's because back home, a Slingbox is sitting on top of your television.

**Above: Ttelevision program appears inside SlingPlayer interface on your computer screen.**

 $e_{.}$   $\frac{1}{2}$ 

М Е D

This award-winning, simple silver gadget is a break-through device that enables you to watch and control your living room television programming from anywhere by turning any Internet-connected laptop, desktop, PDA, or smartphone into a personal television. It placeshifts the television signal from your source device to your PC – whether you are at home or 3,000 miles away – anywhere there is an Internet connection.

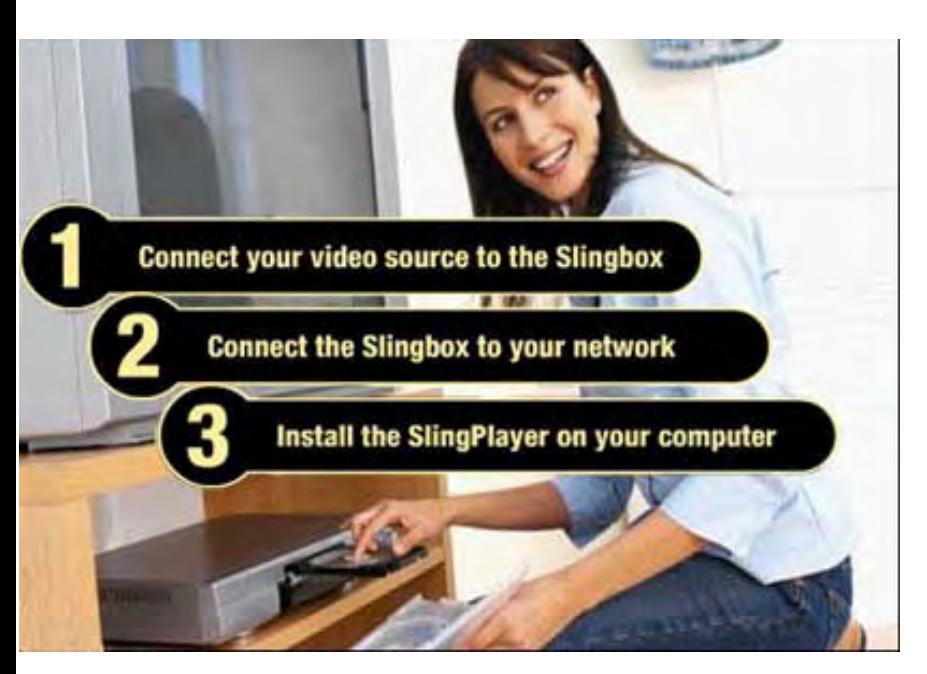

• Easy to use and set up, with automatic device discovery and a setup wizard that walks you through the process step-by-step

• Get TV on an unlimited number of PCs\* without the hassle and cost of adding new hardware (i.e. TV tuner cards) and software drivers to every computer – with no additional service fees

• Never get bored while waiting in line again! SlingPlayer Mobile enables you to watch the latest on your Internet-connected PDA or smartphone.

• With a resizable window mode, full screen mode, and the Slingbar™, our SlingPlayer software lets you watch your television however you want.

• SlingStream™ optimization algorithms automatically adapt to changing network conditions to give you the best video quality consistently.

• Absolutely zero subscription fees! All you need to begin watching your TV anywhere is your Slingbox. You don't need to buy another computer just to watch it, and there are no

monthly, yearly, hourly, or splitsecondly subscription fees. That means you don't have to feel guilty about watching

TV all the time now. (Well, unless you want your significant other to still love you.)

**CABLE INPUT** 

*If you have more questions, check out these resources:*

Slingbox support site: www.slingmedia.com/support/ Slingbox community forums:

www.slingmedia.com/community

The Slingbox community FAQ: www.slingcommunity.com/article/ 10609/

Slingbox Support Team Contact Page: www.slingmedia.com/support/ supportcontact.php

#### **To use Slingshot you will need...**

• TV Source (antenna, cable, satellite, DVR, DVD, or video camera)

• Ethernet connection from

 your Slingbox to your (wired or wireless) router via 1. Ethernet cable or jack 2. Wireless game adapter or bridge or 3. Powerline ethernet bridge

• Laptop or desktop PC with Microsoft Windows 2000 or XP

• Broadband Internet Connection (required for remote use only)

#### **Minimum Requirements for the PC client**

- Windows® XP Home/Pro/MCE/2000 SP4
- Intel® Pentium® IV 1Ghz
- 256MB RAM
- 100MB Free Hard Disk Space
- Graphics Card (24 bit)
- Sound Card (16 bit)
- CD-ROM Drive

A/V IN-OUT

• Network Connectivity (10/100 Ethernet)

#### **for Network**

*slingbox*

 • Router-Wired or Wireless (UpnP Capability Recommended)

**ETHERNET** 

**POWER** 

 • Cable or DSL Modem (Out-of-Home viewing)

 • 256Kbps Upstream Speed (Higher Upstream Speed Recommended)

#### **Video (NTSC) and Audio Source**

should have any of the following:

1. Analog Cable, 2. Antenna/RF,

3. Digital Cable Set Top Box,

4. Satellite Receiver, or 5. Digital Video Recorder (including but not limited to TiVo®, DirecTV®, DISH®, ReplayTV®, UltimateTV®)

> *Topic suggested by Paul Stephen, Newsletter Editor WPCUSGRP*

## *members' email addresses*

**Bazerman, Siles** *[siles.bazerman@verizon.net](mailto:siles.bazerman@gte.net)* **Bollinger, Frank** *frbollinger@earthlink.net* **Boutwell, Lloyd** *[LloydB8@aol.com](mailto:LloydB8@aol.com)* **Covington III, Gary** *garyiii@hotmail.com* **Francis, Joe** *[joefran1@earthlink.net](mailto:joefran1@earthlink.net)* **Gonse, Linda** *e[ditor@orcopug.org](mailto:linda@orcopug.org)* **Gorham, Milton** *[m4gorham@home.com](mailto:m4gorham@home.com)* **Jackson, Walter** *[wvjaxn@charter.net](mailto:wvjaxn@aol.com)* **Kaump, LeRoy** *[leroy\\_kaump@hotmail.com](mailto:leroy_kaump@hotmail.com)* **Klees, Larry** *[lklees@dslextreme.com](mailto:lklees@dslextreme.com)* **Leese, Stan** *stanleese@dslextreme.com* **Loehr, Lothar** *[lothar@orcopug.org](mailto:lothar@orcopug.org)* **Lyons, Mike** *[mike@orcopug.org](mailto:mike@orcopug.org)* **Moore, Charlie** *[charlie@orcopug.org](mailto:charlie@orcopug.org)* **Moore, Michael** *MichaelR\_Moore@yahoo.com* **Musser, Dave** *[dmusser@worldnet.att.net](mailto:dmusser@worldnet.att.net)* **Tooley, Richard D.** *[tooley@alum.mit.edu](mailto:tooley@alum.mit.edu)* **Wann, Harold** *[WANN.HSW@worldnet.att.net](mailto:WANN.HSW@worldnet.att.net)* **Westberg, Carl** *[carl@orcopug.org](mailto:carl@orcopug.org)*

**Wirtz, Ted** *[twirtz@pacbell.net](mailto:twirtz@pacbell.net)*

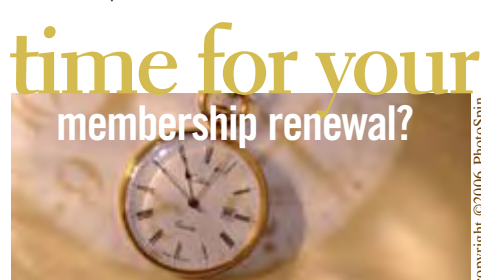

copyright ©2006 PhotoSpin

**JULY 1– Herman Beverburg (3rd month) SEPT. 1– Leonard Prince (1st month) OCTOBER 1– Siles Bazerman, Gary Covington III, Larry Klees, Ed O'Donnell, David Sander**

*submitted by Charlie Moore* NOTE: You must be a member in good standing to access our Members' Only page or to win raffle prizes. Web page passwords are deactivated the first day a membership expires.

#### august raffle winners

**NTI Shadow, \$35** Joe Melfi, Not Present Lloyd Boutwell, Winner **White Canyon MySecurity Vault, \$39** Ann Carnahan, Not Present Charlie Moore, Winner **NTI Ripper, \$35** Pete Romeo, Not Present

David Sander, Not Present David Musser, Winner **PowerQuest Partition T-shirt, \$5** Ron Schultz, Not Present Gary Covington III, Not Present Ralph Seymour, Not Present David Sander, Not Present Richard Metzger, Not Present Ted Wirtz, Winner **Heat.Net T-shirt, \$5** Don Ogden, Winner **MS Stress Ball, \$5** Dan Gonse, Not Present Joe Duffner, Not Present Donald Bickel, Not Present Ron Schultz, Not Present Lothar Loehr, Not Present David Sander, Not Present Stan Leese, Winner **Crazy Bubbles, \$5** Donald Bickel, Not Present Pete Romeo, Not Present Carl Westberg, Not Present Dan Gonse, Not Present Linda Gonse, Not Present Ron Schultz, Not Present Ann Carnahan, Not Present Joe Melfi, Not Present Leroy Kaump, Winner **Cerious Software ThumbsPlus7, \$40** Walter Jackson, Winner

*submitted by Charlie Moore*

## New Member  $\Box$  **Renewalt Renewalt Renewalt Renewalt Renewalt Renewalt Renewalt Renewalt Renewalt Renewalt Renewalt Renewalt Renewalt Renewalt Renewalt Renewalt Renewalt Renewalt Renewal**

**\* Please fill out all the blanks below to help us keep your information updated in our database.**

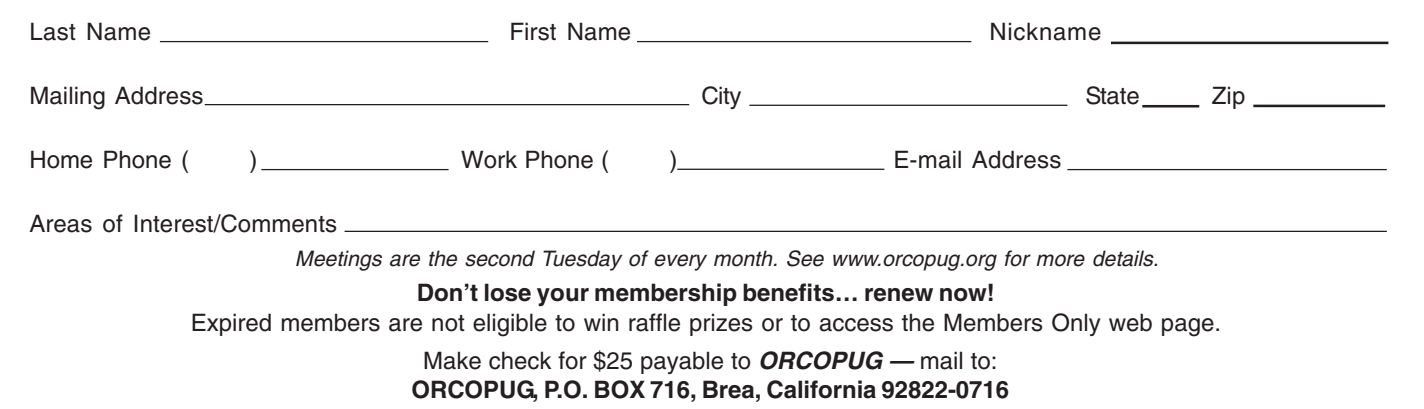

#### *apc factory outlet store*

Huge savings on discontinued, overstocked, or refurbished APC products. Go to http://tinyurl.com/ grtjm for some great deals!

#### *secret keyword*

No one found August's secret keyword. You can now win four prizes if you find the keyword in the newsletter or website: O'Reilly "PC's The Missing Manual" (June), Indoor/Outdoor Wireless Temperature Station (July), NTI Shadow backup software, (August), and Universal black ink refill kit (September) prizes!

*thank you* **newsletter contributors!**

**Andy Marken, Barbara Boxer, Bill James, Charlie Moore, Charlotte Semple, Dee Sammartino, Herb Goodman, Jim Evans, Judy Taylour, Kay Gutmann, Linda Gonse, Mike Lyons, Neil Longmuir, Ralph Seymour, Tim O'Reilly, Tony Lake**

**Deadline for Oct. issue is Sept. 23**

#### *members' only! page* **benefit of membership**

 ORCOPUG membership entitles you to access the Members' Only page at www.orcopug.org for special discounts. User name is first initial+last name (lower case). Password is member letter+number.

#### *computer swap meet* **scheduled for September 24**

The ACP Computer Store swap meet is held every other month, 8 a.m. to 2 p.m. at 1310 E. Edinger, Santa Ana. Admission is free. *www.acpswapmeetbyhyperactive.com*

### **demand net neutrality now! net neutrality** *keep the internet free!*

**Example 12 Set of the Manuscritery of the Set of the Universe Set of the Inter-**<br>than later. And, certain companies won't allow you to access so<br>websites. Don't like that? These are only two reasons why net<br>neutrality sho **than later. And, certain companies won't allow you to access some websites. Don't like that? These are only two reasons why net neutrality should matter so much to you. Write your senator to support S.2917 that guarantees net neutrality (http://tinyurl.com/jqko4). Tell the Senate Committee on Commerce, Science, and Transportation, where this bill is right now, how important it is to you. (http://tinyurl.com/om3zq)**

### *are you helping to* **stamp out spyware?**

Have you written letters to the media and your legislators? **We all have the power and the responsibility to stamp out spyware.** Find California lawmakers' contact information at *http://www.leginfo.ca.gov/yourleg.html;* get information for other states and Federal officials contact info at *http://www.congress.org/congressorg/home/*

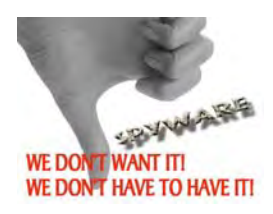

#### *thanks***to our generous vendors**

We sincerely thank the following companies for donating prizes to our 2005 fundraising raffle: AirLink 101, Aviar Inc., Blue Squirrel, Brother, Cerious Software, Corel, Ink Dot Lady, iolo Technologies, Microsoft, Microsoft Press, Microvision Development, O'Reilly, Prentice Hall, Que & Sams, RoadWired, Roxio, Smart Computing, SmartDraw.com, Solid Documents, Stardock Systems, Sunbelt Software, and User Group Relations (Gene Barlow).

#### *magazine discounts***for user group members**

These prices are for new subscriptions and renewals. All orders must be accompanied by a check, cash or money order. Make payable to *Herb Goodman*, and mail to: Herb Goodman, 8295 Sunlake Drive, Boca Raton,

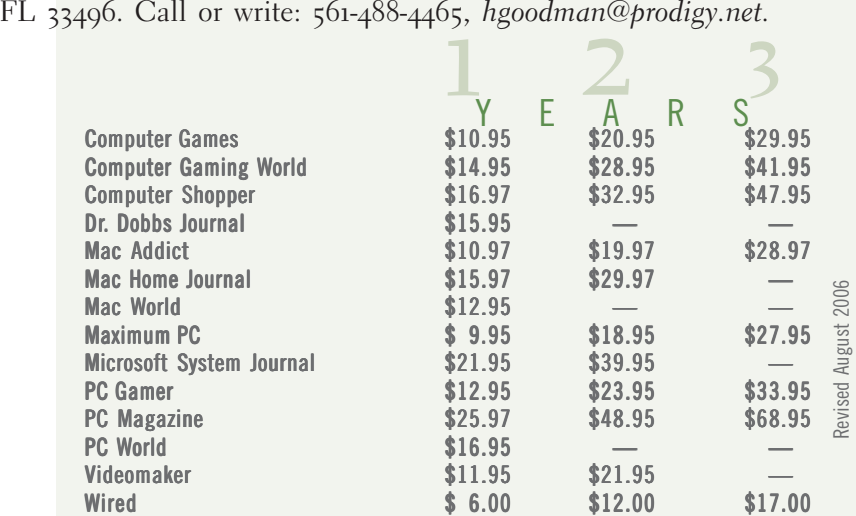

Please allow 10 to 12 weeks for your magazines to start. You must supply an address label from your present subscription when renewing. I carry over 300 titles at excellent prices. Just email me for a price.

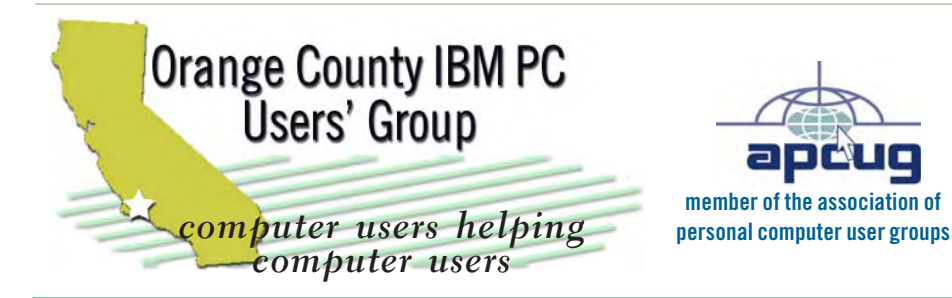

*ORCOPUG Post Office Box 716 Brea, California 92822-0716*

*714-990-0580 • www.orcopug.org*

**President, Mike Lyons** [mike@orcopug.org](mailto:mike@orcopug.org) **Treasurer/Membership, Charlie Moore** [charlie@orcopug.org](mailto:charlie@orcopug.org) **Editor/Webmaster, Linda Gonse** [linda@orcopug.org](mailto:linda@orcopug.org) **Reviews, Terry Schiele** [terry@orcopug.org](mailto:shgraham@earthlink.net) **Programs, Lothar Loehr** [lothar@orcopug.org](mailto:lothar@orcopug.org) **Membership, Carl Westberg** [carl@orcopug.org](mailto:carl@orcopug.org) **APCUG Rep, Siles Bazerman** [Siles.Bazerman@verizon.net](mailto:siles.bazerman@gte.net)

 **Nibbles & Bits is electronically published and distributed by Orange County IBM PC Users' Group to its members and vendors. Opinions expressed herein are the writers and are not reflective of the Orange County IBM PC Users' Group position, nor endorsed by inclusion in this newsletter.** Submit newsletter items to: editor@orcopug.org. Reprint Policy: Page layouts and copyrighted images MAY NOT be used. User groups MAY reprint unaltered, uncopyrighted text, WITH CREDIT to the author and Nibbles & Bits.

## our website's got

**• PDF & site search • Members' Only! specials**

- newsletters top 10 viruses & hoaxes weather map
- **personalized map antivirus/antispyware links**
- **help & tips RSS feeds contact information**
- **membership application current & past programs**
- **free online spyware scan and virus scan awards** www.orcopug.org

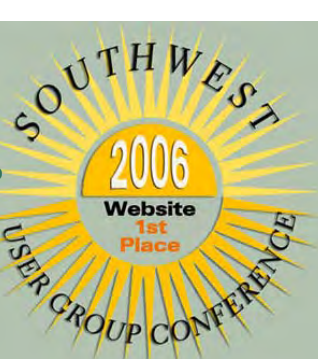

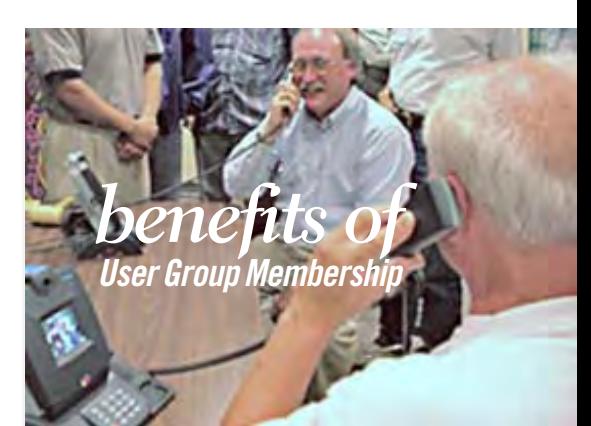

- **• Product & "How To"demos**
- **• Free raffles and magazines**
- **• Help from other members**
- **• Newsletter and web site**
- **• Special offers & discounts**
- **• Monthly meetings**
- **• Affiliation with worldwide group**

**User groups represent the spirit of the frontier, a community getting together to do things that no individual ought to have to do alone. The pioneers of the American west got together for barn raisings, cattle roundups, and the occasional party. The pioneers of new technology get together for installfests, new user training and support, and just plain fun. Being part of a user group is the best way to get more out of your computer, and lets you make friends while you're at it.**

**Tim O'Reilly President, O'Reilly & Associates**

## *where are the meetings and when are they held?*

Regular meeting are the second Tuesday of the<br>
month at 6:30 p.m. at the Placentia Library,<br>
california 92870, (714) 528-1906. Call (714) 990-0580, egular meeting are the second Tuesday of the month at 6:30 p.m. at the **Placentia Library, 411 East Chapman Avenue. Placentia,** for information, or go to *www.orcopug.org.* Meetings are free and the public is welcome!

**18** ORANGE COUNTY IBM PC USERS' GROUP — SEPTEMBER 2006 **Planning meetings** *are held the third Thursday of every month at 7 p.m. at Downey Savings & Loan, one block east of Harbor at Bastanchury in Fullerton. All members are welcome to attend planning meetings!* 

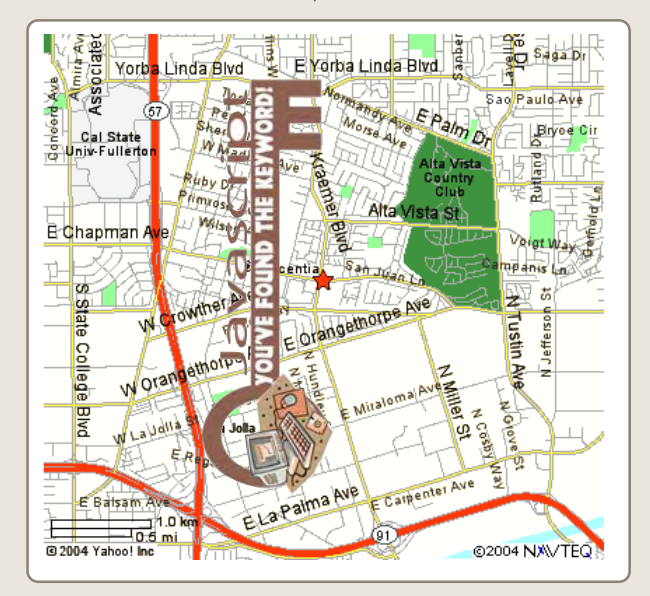